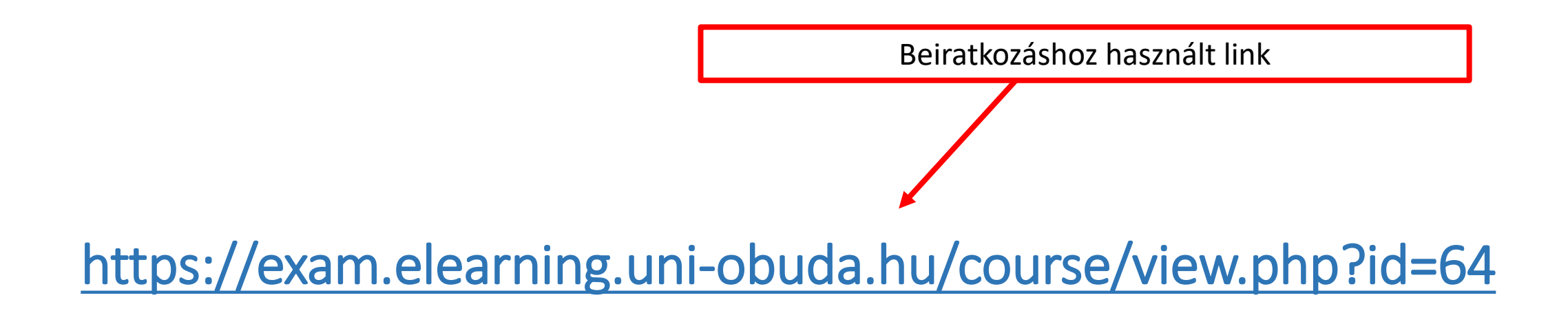

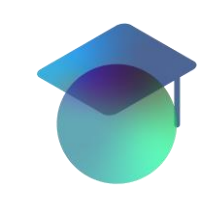

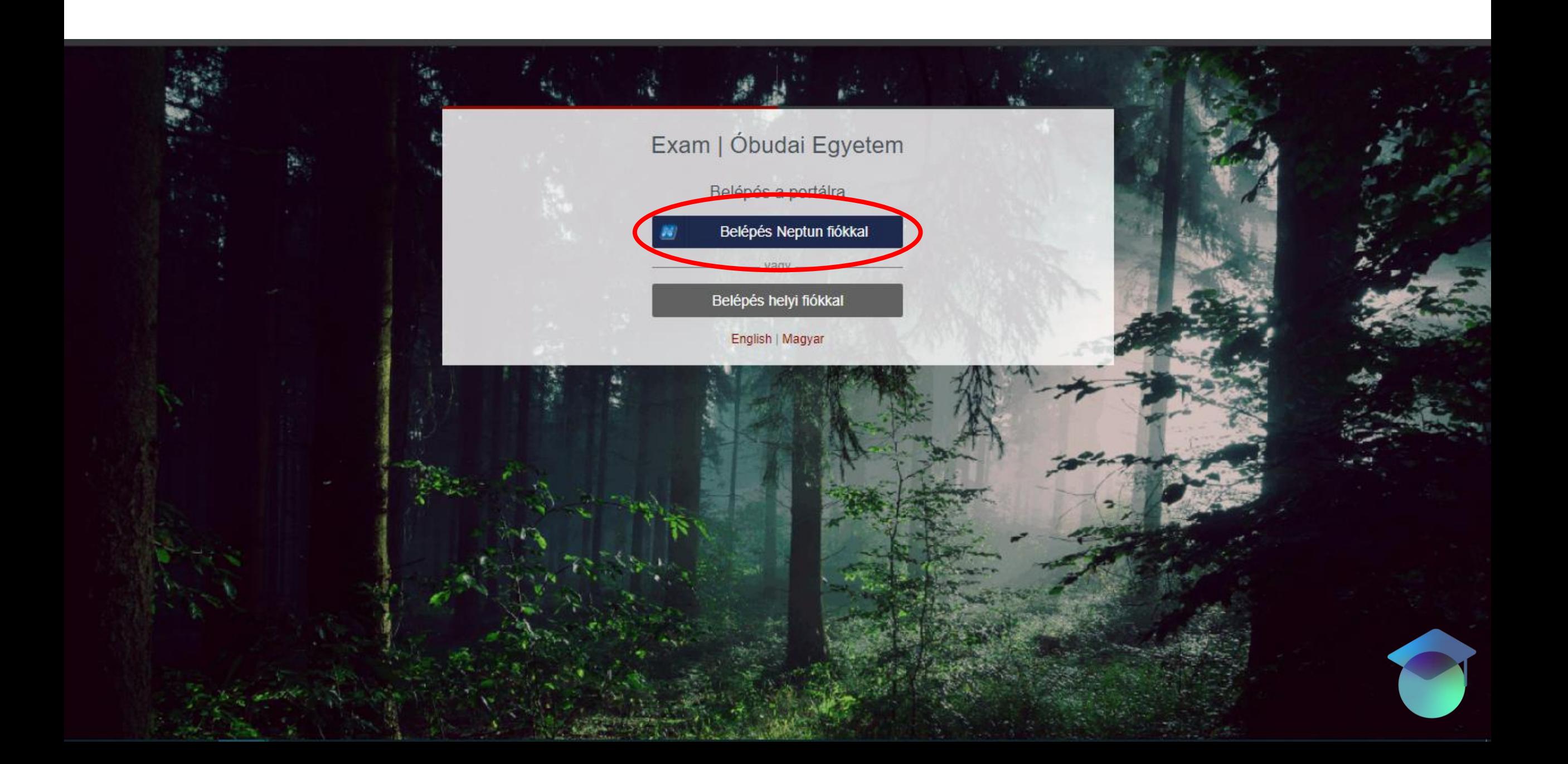

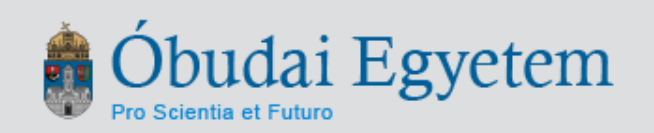

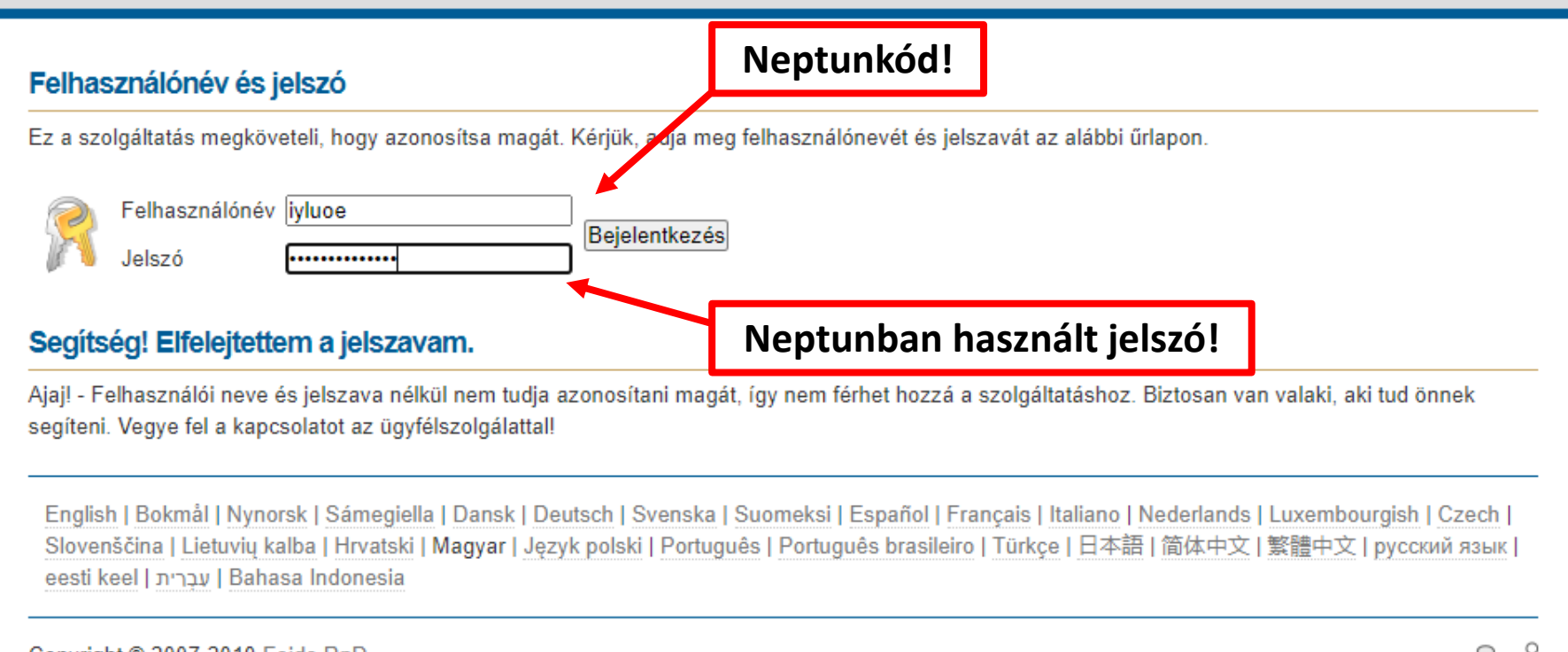

Copyright @ 2007-2010 Feide RnD

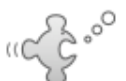

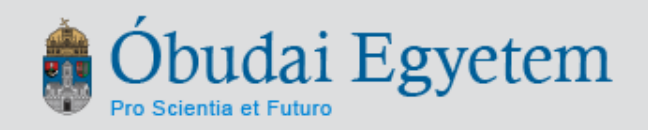

Ön azonosítja magát ehhez a szolgáltatáshoz Exam Elearning Óbudai Egyetem teszt. Az azonosítás során https://idp.uniobuda.hu/saml2/saml2/idp/metadata.php az alábbi adatokat fogja küldeni a szolgáltatásnak. Engedélyezi?

 $\Box$  Emlékezzen a hozzájárulásra

Igen, elfogadom Nem, nem fogadom el

A(z) Exam Elearning Óbudai Egyetem teszt szolgáltatónak küldött adatok

English | Bokmål | Nynorsk | Sámegiella | Dansk | Deutsch | Svenska | Suomeksi | Español | Français | Italiano | Nederlands | Luxembourgish | Czech | Slovenščina | Lietuvių kalba | Hrvatski | Magyar | Język polski | Português | Português brasileiro | Türkçe | 日本語 | 简体中文 | 繁體中文 | русский язык | eesti keel | עברית | Bahasa Indonesia

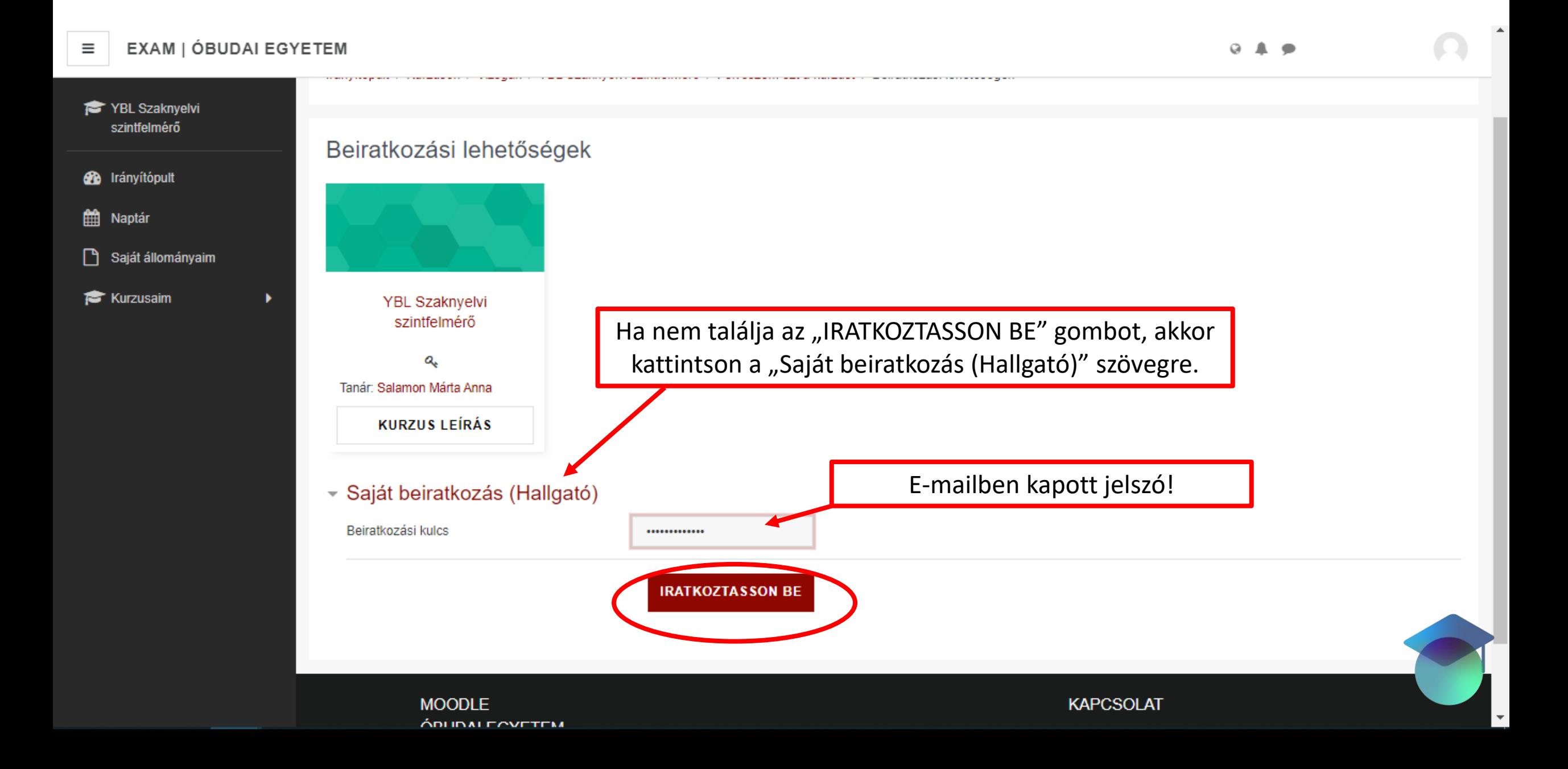

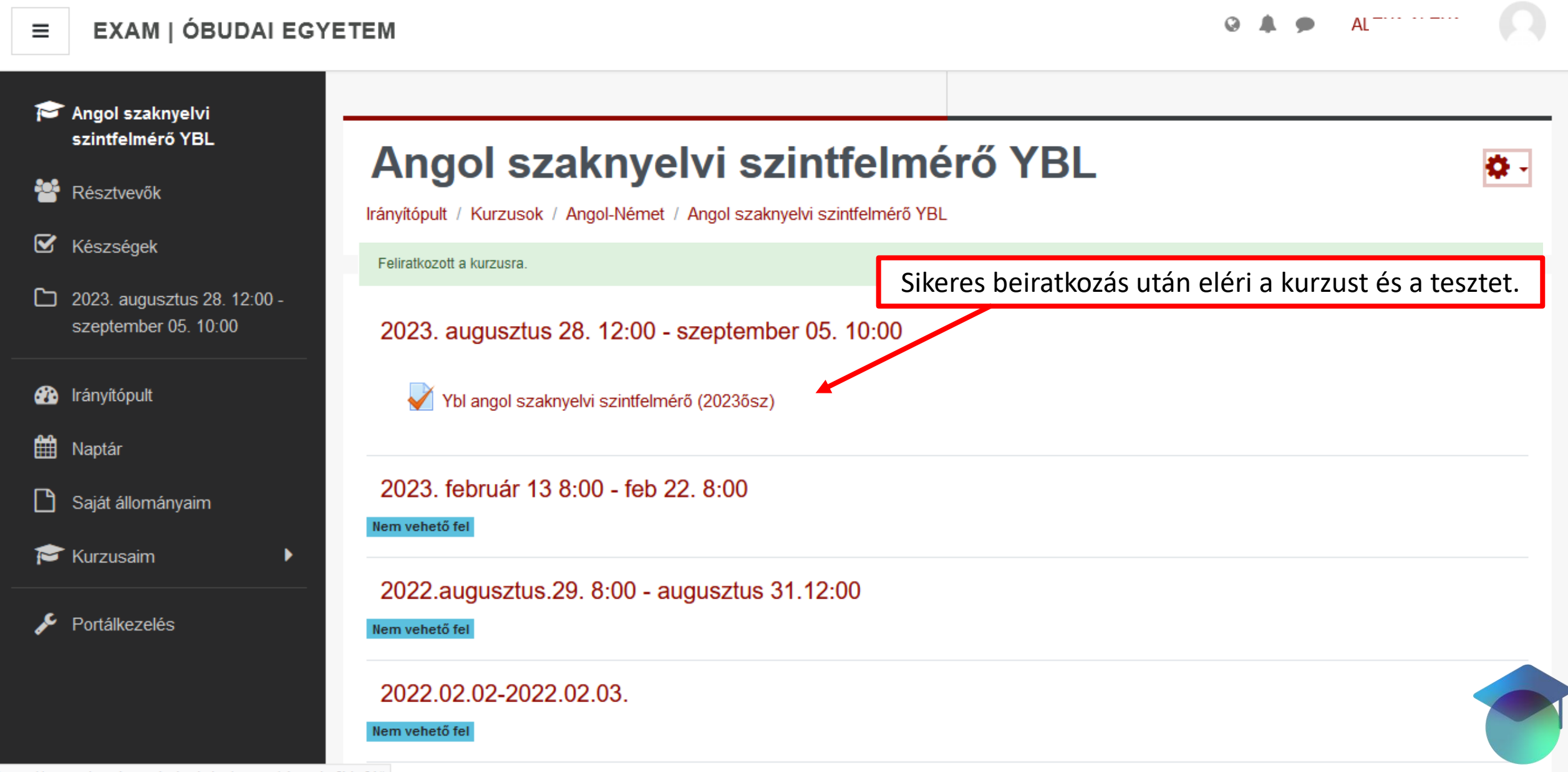